# NSY107 **Cours 2** Les entrées/sorties génériques (GPIO)

#### Matthias Puech

Master 1 SEMS — Cnam

# Résumé des épisodes précédents

- $MCU = CPU + SRAM + périphériques$
- ARM ⊃ Cortex ⊃ Cortex M4 ⊃ STM32 ⊃ STM32F303
- modèle d'execution : machine load/store
- interaction avec périphériques par écriture dans registres
- notion d'espace d'adressage
- les bibliothèques C : CMSIS et HAL

# Résumé des épisodes précédents

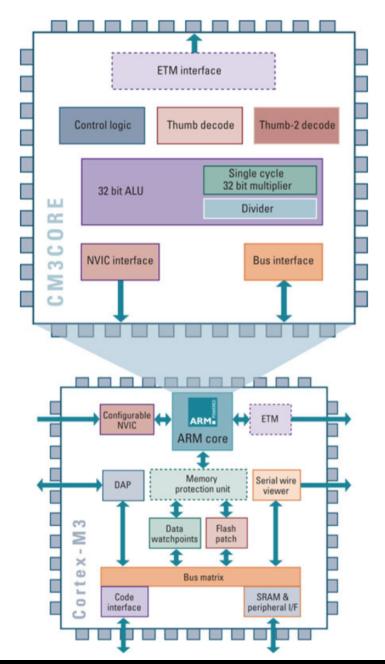

# Aujourd'hui

Interagir avec l'extérieur grâce aux pins génériques **GPIO** General Purpose Inputs/Outputs.

- configuration des horloges de périphériques
- configuration des GPIOs
- lecture/écriture sur les les GPIOs

### **Rappels** Syntaxe des littéraux numériques en C

Avec gcc on a la possibilité de noter les constantes numériques dans diverses bases et dans divers codages :

Le préfixe  $=$  la base

(comment *nous* écrivons le nombre) décimal pas de préfixe (ex : 42) octal préfixe 0 ou 0o (ex : 052) hexadécimal préfix 0x (ex : 0x2A) binaire préfix 0b (ex : 0b101010)

Exercice Complétez :  $0xFOF = 0b...$  **Rappels** Syntaxe des littéraux numériques en C

Avec gcc on a la possibilité de noter les constantes numériques dans diverses bases et dans divers codages :

Le suffixe  $=$  le codage machine (comment la machine le stocke) non signé suffixe u (ex 42u) 32 bits signé pas de suffixe (ex : 42) complément à deux 32 bits long suffixe l (ex 42u) complément à deux 64 bits float suffixe f (ex 42.0f) IEEE 754 sur 32 bits double suffixe d (ex 42.0d) indisponible sur STM32F3

Permettent d'opérer sur la représentation binaire des entiers

décalages décale un certain nombre de fois la représentation binaire d'un cran à droite/gauche et comble les vides par des zéros  $(ex: 0b100101 \leq s \leq 3 = 0b100101000)$ 

 $(ex: 0b101101 \rightarrow 2 = 0b1011)$ 

#### Exercices

Quel est l'effet du décalage gauche/droite sur un int? Comment écrire de façon concise 2*<sup>n</sup>* ?

Permettent d'opérer sur la représentation binaire des entiers conjonction "&" le *n*-ème bit du résultat est le "et" logique des *n*-èmes bits des deux opérandes  $(ex: 0b1010 \& 0b1100 = 0b1000)$ 

disjonction "|" le *n*-ème bit du résultat est le "ou" logique des *n*-èmes bits des deux opérandes  $(ex: 0b1010 | 0b1100 = 0b1110)$ 

**Exercices** 

Comment mettre le *n*-ième bit d'un entier *m* à 1 ? Comment tester si le *n*-ième bit d'un entier *m* est 1 ?

Permettent d'opérer sur la représentation binaire des entiers

- xor "ˆ" le *n*-ème bit du résultat est le "ou exclusif" des *n*-èmes bits des deux opérandes  $(ex: 0b1010 | 0b1100 = 0b0110)$
- négation "˜" le *n*-ème bit du résultat est la négation du *n*-ème bit de l'opérande
	- $(ex: 0b1010 = 0b0101)$

#### **Exercices**

Comment mettre le *n*-ième bit d'un entier *m* à 0 ? Comment tester si le *n*-ième bit d'un entier *m* est 0 ?

#### Astuce : les *masques*

Un *masque* est une valeur constante que l'on utilise pour isoler certains bits d'une autre valeur, en utilisant le *et* bit-à-bit.

#### Example

Soit n une variable de type char :

• n & 1

#### Astuce : les *masques*

Un *masque* est une valeur constante que l'on utilise pour isoler certains bits d'une autre valeur, en utilisant le *et* bit-à-bit.

#### Example

Soit n une variable de type char :

• n & 1 isole le bit de poids faible de n

#### Astuce : les *masques*

Un *masque* est une valeur constante que l'on utilise pour isoler certains bits d'une autre valeur, en utilisant le *et* bit-à-bit.

#### Example

- n & 1 isole le bit de poids faible de n
- n &  $(1 \leq \leq 7)$

#### Astuce : les *masques*

Un *masque* est une valeur constante que l'on utilise pour isoler certains bits d'une autre valeur, en utilisant le *et* bit-à-bit.

#### Example

- n & 1 isole le bit de poids faible de n
- n & (1 << 7) isole le 7ème bit de n

#### Astuce : les *masques*

Un *masque* est une valeur constante que l'on utilise pour isoler certains bits d'une autre valeur, en utilisant le *et* bit-à-bit.

#### Example

- n & 1 isole le bit de poids faible de n
- n & (1 << 7) isole le 7ème bit de n
- n &  $((1 \leq 7) 1)$

#### Astuce : les *masques*

Un *masque* est une valeur constante que l'on utilise pour isoler certains bits d'une autre valeur, en utilisant le *et* bit-à-bit.

#### Example

- n & 1 isole le bit de poids faible de n
- n & (1 << 7) isole le 7ème bit de n
- n &  $((1 \leq 7) 1)$  isole les 6 premiers bits de n

Chaque pins des STM32 est multiplexée : on peut choisir en software sa fonction parmi :

- entrée numérique (0V ou 3.3V) lisible en soft
- sortie numérique (0V ou 3.3V) contrôlable en soft
- fonction analogique (ADC/DAC)
- fonction alternative (E/S des périphériques) (UART, I2C, déclenchement d'un timer, . . . *cf.* Tableau 12. de la specsheet)

Chaque pins des STM32 est multiplexée : on peut choisir en software sa fonction parmi :

- entrée numérique (0V ou 3.3V) lisible en soft
- sortie numérique (0V ou 3.3V) contrôlable en soft
- fonction analogique (ADC/DAC)
- fonction alternative (E/S des périphériques) (UART, I2C, déclenchement d'un timer, . . . *cf.* Tableau 12. de la specsheet)

#### Vocabulaire

En électronique digitale, on parle des deux états d'une pin :

```
set = 1reset/clear = 0
```
- Les entrées/sorties sont organisées en *ports* de 16 pins : GPIOA, GPIOB, GPIOC etc.
- Chaque pin a un nombre (dépendant du package) et un nom : PA1–PA16, PB1–PB16 etc.
- On peut activer/désactiver l'horloge de chacun des ports séparément, i.e. allumer/éteindre le port (au boot, presque tous sont éteints pour économiser du courant)

#### Example (extrait de la specsheet)

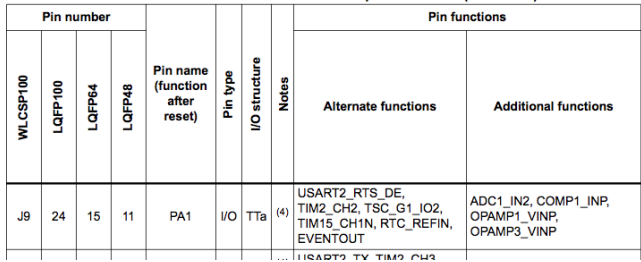

#### Remarques

- Il y a des exception : certaines pins ne peuvent pas/pas complètement être reprogrammées (ex : VREF+, OSC32\_IN/OUT)
- Sur votre carte, certaines pins sont directement connectées :
	- $\blacktriangleright$  aux LEDs
	- $\blacktriangleright$  aux boutons
	- $\blacktriangleright$  aux puces MEMS (accel, gyro)
	- $\blacktriangleright$  au debugger...

(*cf.* manuel utilisateur STM32F3Discovery)

- Attention : ne pas reprogrammer les pins qui servent au debugging, sinon vous ne pourrez plus parler à votre carte ! (SWCLK, SWDIO, NRST, SWO)
- pour chaque IO, on choisit le contrôle d'entrée/sortie (pull-up/-down, drain sur les sorties, vitesse)

#### Schéma de principe d'une entrée/sortie

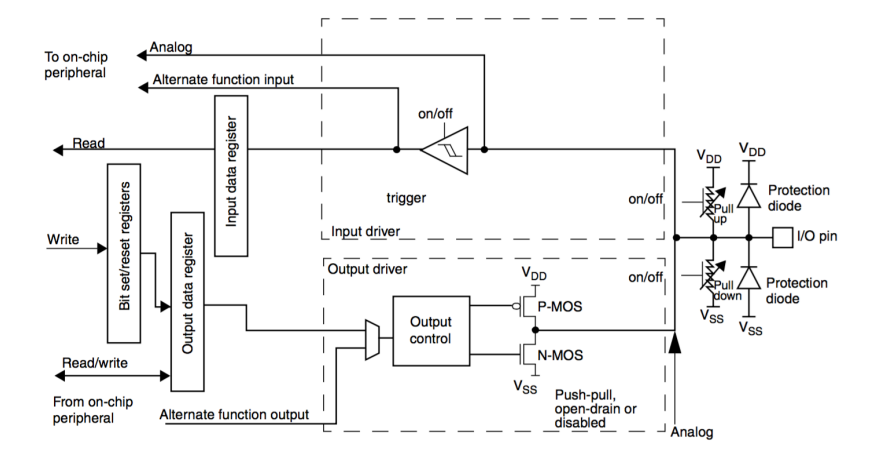

# Configurer une pin pour une fonction donnée

- 1. activer les horloges correspondantes (si besoin les configurer)
- 2. sélectionner les bons paramètres pour chaque pin (vitesse, pull-up/pull-down. . .)
- 3. router le bon signal sur chaque pin (GPIO/fonction alternative/analogique)
- 4. le cas échéant, configurer le périphérique lui-même

# La hiérarchie des horloges STM32

- La source principale de temps est un oscillateur externe (HSE, un quartz) ou interne (HSI, un oscillateur RC)
- Toutes les horloges internes de tous les périphériques sont dérivées de celles-ci par des circuits PLL : *système harmonique*
- Sur notre carte l'oscillateur externe n'est pas soudé, donc on utilise l'oscillateur RC intégré

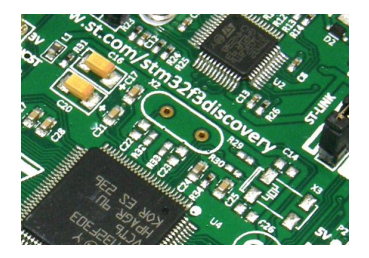

# La hiérarchie des horloges STM32

- La source principale de temps est un oscillateur externe (HSE, un quartz) ou interne (HSI, un oscillateur RC)
- Toutes les horloges internes de tous les périphériques sont dérivées de celles-ci par des circuits PLL : *système harmonique*
- Sur notre carte l'oscillateur externe n'est pas soudé, donc on utilise l'oscillateur RC intégré

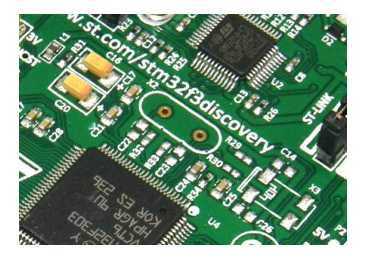

 $\rightarrow$  le timing ne sera jamais très précis !

### La hiérarchie des horloges STM32

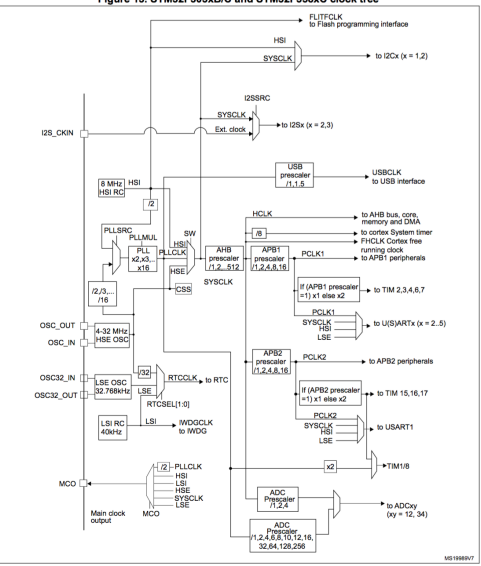

Figure 13. STM32F303xB/C and STM32F358xC clock tree

On en reparlera. . .

### GPIO : Configuration des horloges

- les ports GPIO doivent être allumés en y routant une horloge.
- Chaque périphérique est connecté au coeur par un bus
- Les ports GPIO sont sur le bus AHB (on en reparlera)
- le registre qui contrôle le bus AHB s'appelle RCC AHBENR
- *cf.* chapitre RCC du refman (p. 148).

#### 946 AHB peripheral clock enable register (RCC AHBENR)

Address offset: 0x14

Reset value: 0x0000 0014

Access: no wait state, word, half-word and byte access

When the peripheral clock is not active, the peripheral register values may not be readable Note: by software and the returned value is always 0x0.

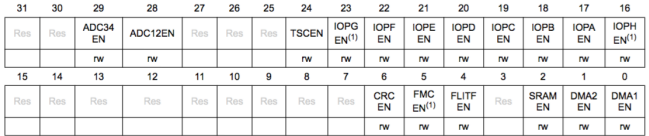

1. Only on STM32F303xDxE.

# GPIO : Configuration des horloges

#### CMSIS

*cf.* dans le code :

- le pointeur RCC
- la structure RCC\_TypeDef
- Bit definition for RCC\_AHBENR register

# GPIO : Configuration des horloges

#### **CMSIS**

*cf.* dans le code :

- le pointeur RCC
- la structure RCC\_TypeDef
- Bit definition for RCC\_AHBENR register

#### Example

/\* enable only GPIOA and GPIOB on AHB \*/ RCC->AHBENR = RCC\_AHBENR\_GPIOAEN | RCC\_AHBENR\_GPIOBEN;

La configuration de chaque port GPIO est définie par les registres : MODER mode de chaque pin : input/output/alternate/analog OSPEEDR vitesse de switch OTYPER type push-pull ou open-drain PUPDR pull-up/pull-down (cf. refman pp. 237–238)

### GPIO : Les registres de configuration

#### $11.4.1$ GPIO port mode register (GPIOx\_MODER) (x =A..H)

Address offset:0x00

**Reset values:** 

- 0xA800 0000 for port A  $\bullet$
- 0x0000 0280 for port B  $\bullet$
- 0x0000 0000 for other ports  $\bullet$

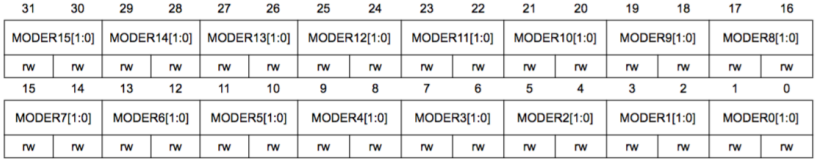

Bits 2y+1:2y MODERy[1:0]: Port x configuration bits ( $y = 0..15$ )

These bits are written by software to configure the I/O mode.

- 00: Input mode (reset state)
- 01: General purpose output mode
- 10: Alternate function mode
- 11: Analog mode

GPIO : Les registres de configuration

#### **CMSIS**

*cf.* dans le code :

- le pointeur GPIOx
- la structure GPIO\_TypeDef
- Bit definition for GPIO\_MODER register

### GPIO : Les registres d'état

Chaque GPIO peut maintenant servir d'entrée sortie générique : IDR état des entrées (lecture seule) ODR état des sorties (écriture seule) BRR, BSRR écriture bit-à-bit de l'état des sorties (voir plus loin) (*cf.* refman pp. 237–240)

**CMSIS** 

Pour GPIOA, ces registres s'appellent :

GPIOA->IDR GPIOA->ODR GPIOA->BRR GPIOA->BSRR

# Le problème du Read/Modify/Write

#### Exercice

Écrire une instruction C qui allume PE8 (une des LEDs de notre carte). Attention à ne pas modifier l'état des autres LEDs !

# Le problème du Read/Modify/Write

#### Exercice

Écrire une instruction C qui allume PE8 (une des LEDs de notre carte). Attention à ne pas modifier l'état des autres LEDs !

- $\rightarrow$  3 instructions assembleur pour changer 1 bit :
	- lecture de l'état du registre
	- modification par bitmask
	- écriture de l'état modifié dans le registre

# Le problème du Read/Modify/Write

#### Une solution

Des registres spécialisés BRR/BSRR en écriture seule qui changent uniquement l'état de certains bits.

(*cf.* refman pp. 240,242.)

#### Example

Pour GPIOA :

BSRR y écrire (1 << n) mettra l'état de la pin PAn à 1 *(set)* BRR y écrire (1 << n) mettra l'état de la pin PAn à 0 *(reset)*